#### UNIVERSITI SAINS MALAYSIA

Peperiksaan Semester Kedua Sidang Akademik 2002/2003

Februari/Mac 2003

### **JIM 416 — Reka Bentuk** & **Analisis Ujikaji**

Masa : 3 jam

Sila pastikan bahawa kertas peperiksaan ini mengandungi **DUA BELAS** muka surat yang bercetak sebelum anda memulakan peperiksaan ini.

Jawab SEMUA soalan yang disediakan.

Baca arahan dengan teliti sebelum anda menjawab soalan.

Setiap soalan diperuntukkan 100 markah.

Diberikan plot reja lawan jujukan masa. 1.  $(a)$ 

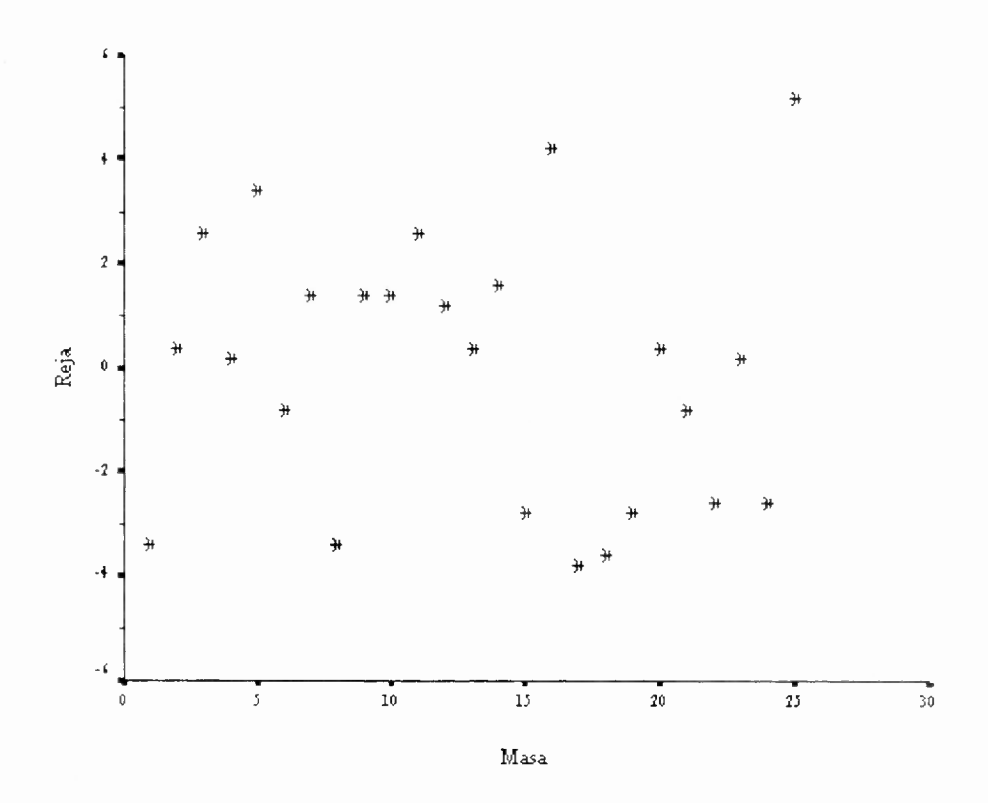

- $(i)$ Apakah kegunaan plot ini?
- Maklumat apakah yang dapat dikumpul daripada plot ini?  $(ii)$
- Selain daripada plot reja lawan masa, fikirkan cara yang lain untuk  $(iii)$ mengesan (i).

 $(50$  markah $)$ 

Jadual berikut memberikan suatu contoh rekabentuk blok tak lengkap  $(b)$ seimbang separa.

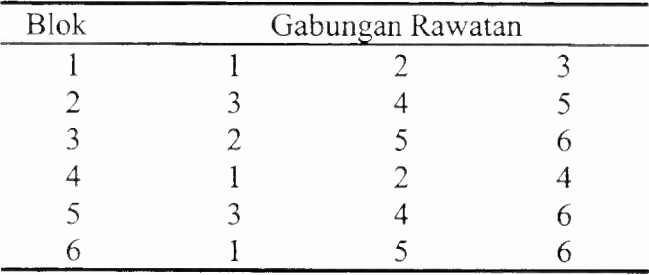

1792

 $...3/-$ 

Perihalkan rekabentuk ini dengan menyatakan bilangan aras rawatan, bilangan aras blok, bilangan larian di dalam setiap blok, bilangan blok yang menerima setiap rawatan, kelas-kelas sekutu dan sebagainya.

(20 markah)

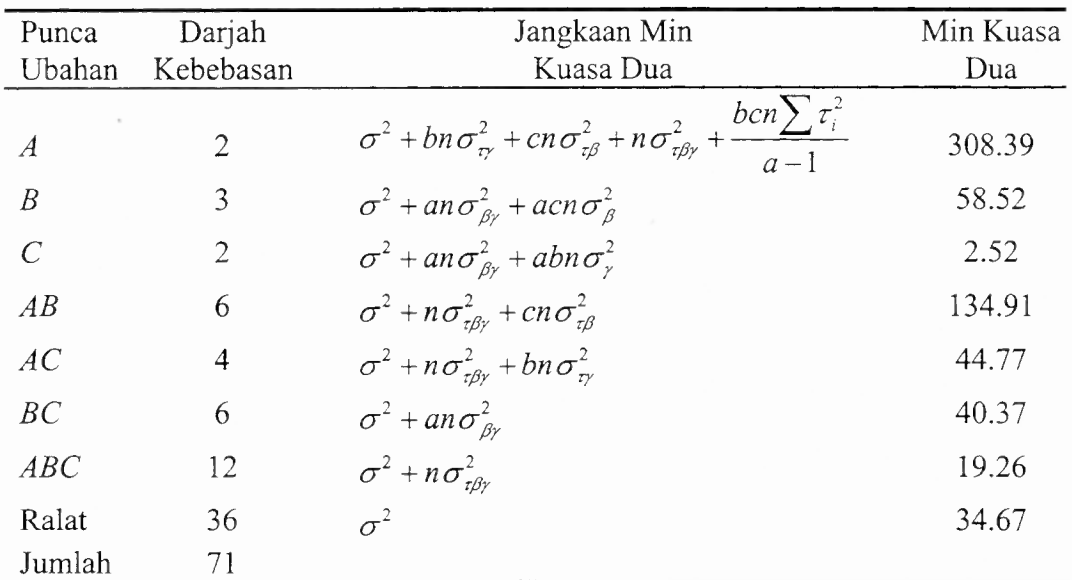

(c) Berikut diberikan jadual analisis varians (ANOVA) bagi suatu eksperimen.

Binakan ujian *F* hampiran bagi menguji  $H_0$ :  $\tau_i = 0$ .

(30 markah)

### 2. (a) Pertimbangkan model ANOVA tiga-faktor

 $y_{iikl} = \mu + \tau_i + \beta_i + \gamma_k + (\tau \beta)_{ij} + (\tau \gamma)_{ik} + (\beta \gamma)_{jk} + (\tau \beta \gamma)_{ijk} + \varepsilon_{ijkl}$ 

 $i = 1, 2, ..., a; j = 1, 2, ..., b; k = 1, 2, ..., c$  dan  $l = 1, 2, ..., n$ . Menurut aturan mendapatkan hasil tambah kuasa dua

- $(i)$ bagaimanakah bilangan saling tindak balas ditentukan daripada k faktor? Sahkan aturan ini dengan menggunakan contoh model ANOVA tigahala yang diberikan.
- $(ii)$ terdapat tiga jenis subskrip. Apakah jenis-jenis subskrip tersebut? Berikan contoh jenis-jenis subskrip tersebut dengan menggunakan model yang diberikan.

- darjah kebebasan sesuatu kesan itu bergantung kepada jenis subskrip yang ada pada kesan tersebut. Oleh yang demikian dapatkan darjah kebebasan pada kesan  $(\tau \beta \gamma)_{ijk}$ .
- rumus basil tambah kuasa dua sesuatu kesan itu bergantung kepada ungkapan terkembang darjah kebebasan. Oleh yang demikian kembangkan darjah kebebasan di dalam (iii) dan dapatkan rumus lengkap hasil tambah kuasa dua bagi *SS<sub>ABC</sub>*.

(50 markah)

- (b) Pertimbangkan rekabentuk  $2<sup>4</sup>$ . Andaikan terdapat 3 replika bagi ujikaji ini.
	- $(i)$ Nyatakan susunan piawai rekabentuk ini.
	- $(ii)$ Tanpa membentuk jadual + dan -- bagi (i) berikan rumus  $SS_{ABC}$  di dalam sebutan susunan

(20 markah)

(c) Pertimbangkan rekabentuk  $3<sup>4</sup>$  yang terbaur di dalam 9 blok. Andaikan kesan *ABC* dan *AB2 D2* digunakan untuk menghasilkan kontras takrif. Dapatkan blok prinsipal rekabentuk ini.

(30 markah)

3. (a) Diberikan rekabentuk  $3^{4-2}_{11}$  dengan  $I = AB^2C$  dan  $I = BCD$  seperti di dalam jadual berikut:

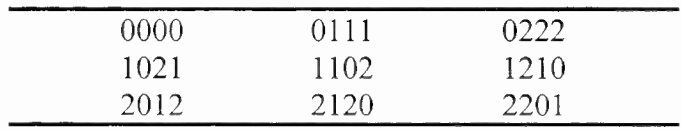

- (i) Sahkan bahawa rekabentuk ini merupakan ahli-ahli blok prinsipal bagi rekabentuk  $3<sup>4</sup>$  yang terbaur di dalam 9 blok dengan kontras takrif yang dihasilkan daripada *AB2C* dan *BCD.*
- $(ii)$ Dapatkan struktur alias yang lengkap bagi kesan utama *A, B, C* dan *D.*
- Andainya terdapat dua replika sahaja bagi rekabentuk ini, binakan jadual ANOVA yang terdiri daripada punca ubahan dan darjah kebebasan sahaja.

(50 markah)

...5/-

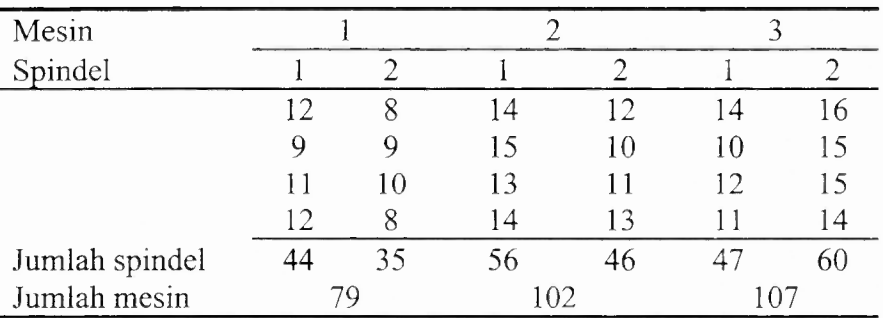

(b) Data daripada kajian terhadap kepincangan hasilan daripada 3 jenis mesin diberikan seperti berikut.

Di dalam setiap mesin terdapat 2 spindel. Bagi setiap spindel 4 hasilan dipilih secara rawak. Mesin dan spindel adalah kesan tetap. Diberikan juga

$$
\sum_{i=1}^{3} \sum_{j=1}^{2} \sum_{k=1}^{4} y_{ijk}^{2} = 3582.
$$

- $(i)$ Analisiskan data ini.
- Jalankan semakan reja berdiagnosis berdasarkan plot-plot berikut.  $(ii)$

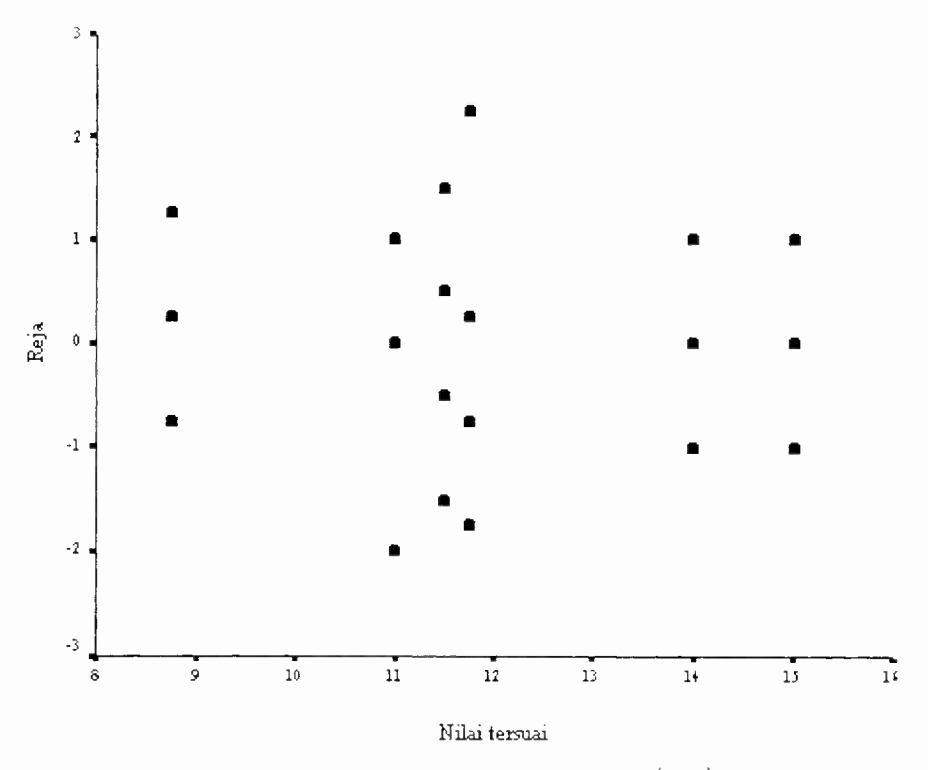

Rajah 1. Reja ( $e_{ijk}$ ) lawan nilai tersuai  $(\hat{y}_{ijk})$ .

•

d)

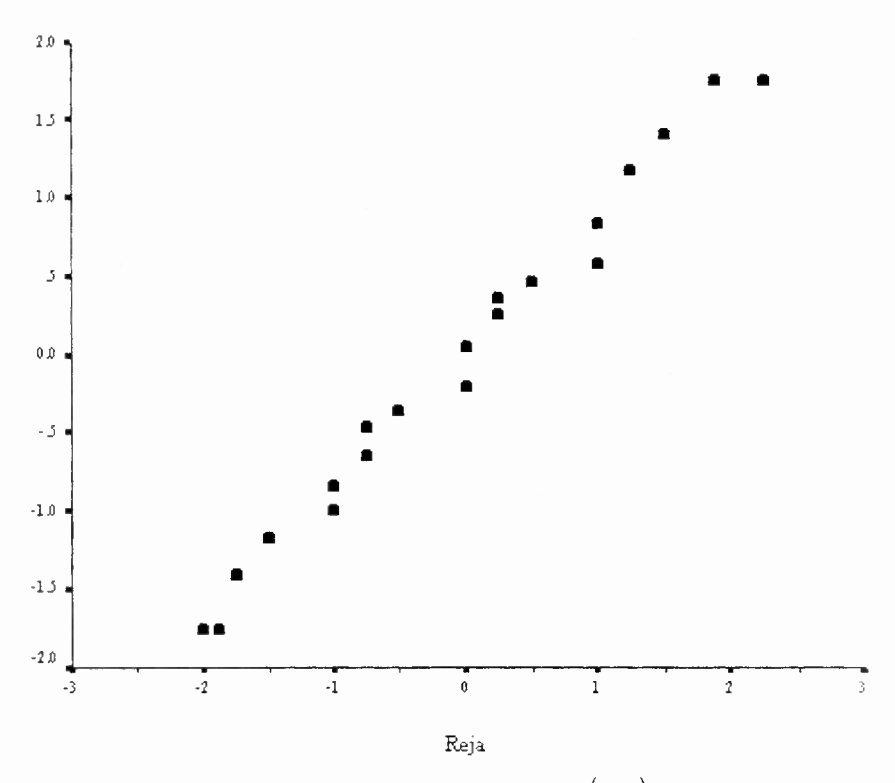

Rajah 2. Plot nilai normal terjangka\*  $(\hat{z}_{ijk})$  lawan reja  $(e_{ijk})$ .

Nota: \*Nilai normal terjangka boleh menggantikan kebarangkalian normal terlonggok.

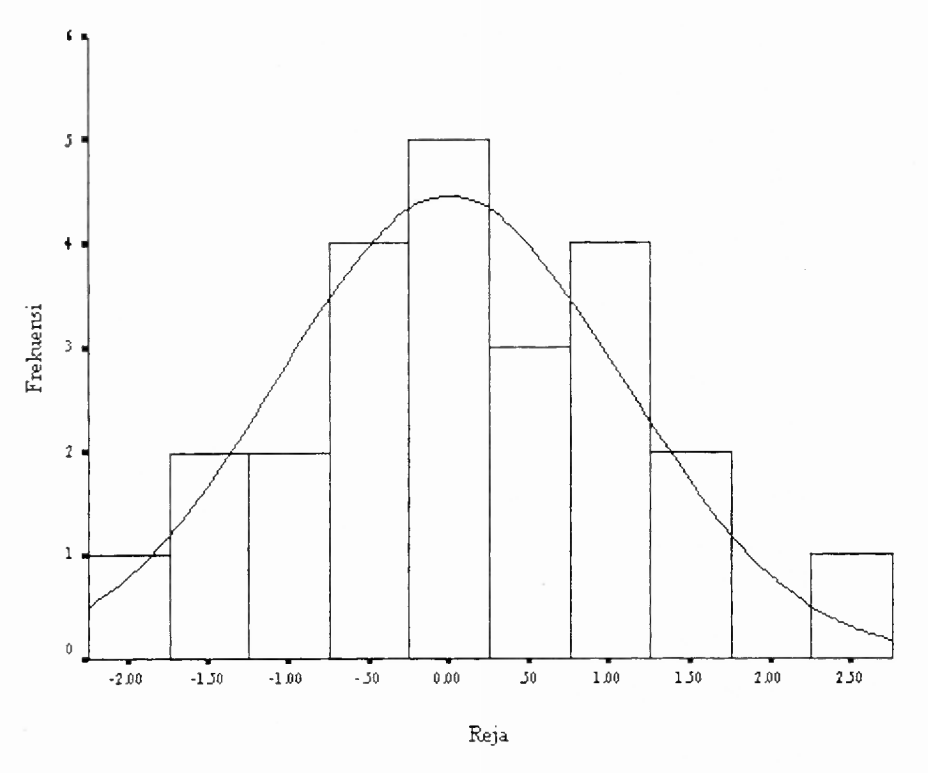

Rajah 3. Histogram reja  $(e_{ijk})$ .

(50 markah)

4. (a) Di dalam suatu kajian ubatan, penyelidik menggunakan rekabentuk belahanbelahan plot. Di dalam plot keseluruhan terdapat rawatan utama, juruteknik (3 orang) dan blok (4 hari). Di dalam subplot terdapat dos (3 aras) dan di dalam sub-subplot terdapat ketebalan kulit kapsul (4 aras). Andaikan hari sebagai rawak, manakala juruteknik, dos dan ketebalan kulit kapsul sebagai tetap. Berikut diberikan maklumat jangkaan min kuasa dua (E(MS)) dan hasil tambah kuasa dua (SS) kesan-kesan di dalam kajian ini:

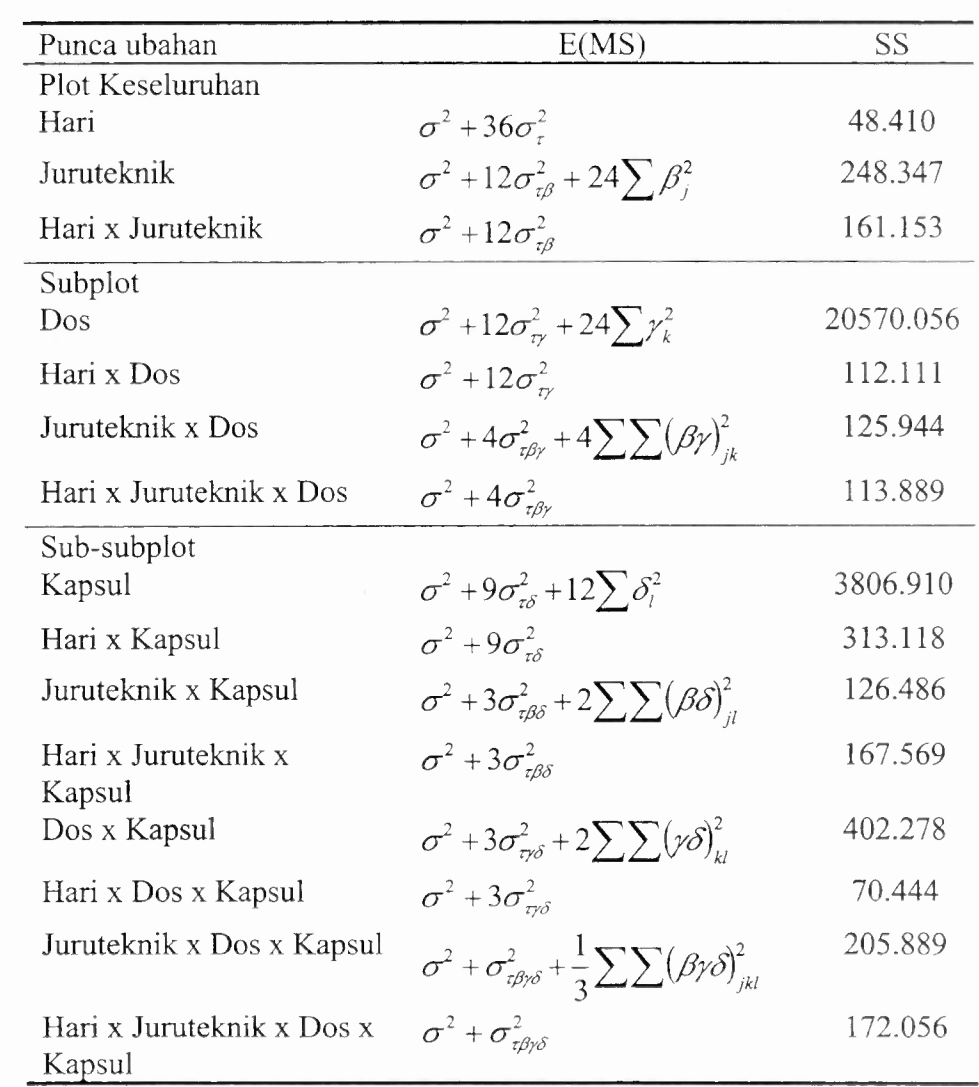

Binakan jadual ANOVA bagi kajian ini dan jalankan analisis terhadapnya. (50 markah)

(b) Diberikan jadual ANOVA tak lengkap untuk model tersuai regressi ringkas,  $\hat{y} = -0.2879 + 0.4566x$ .

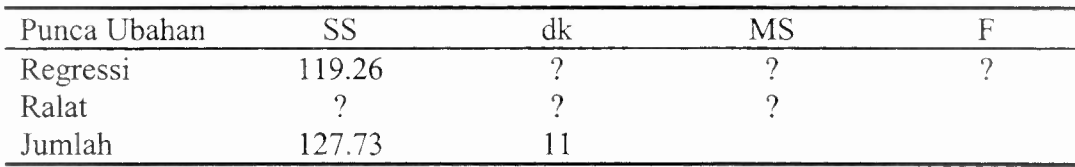

...9/-

- Ujian apakah yang dapat dijalankan disini? Lengkapkan jadual ANOVA  $(i)$ di atas dan jalankan ujian tersebut.
- Dapatkan anggaran bagi  $\sigma^2$ .  $(ii)$

(20 markah)

(30 markah)

(c) Diberikan model peringkat kedua yang disuaikan kepada data

$$
\hat{y} = 79.9408 + 0.9949x_1 + 0.5151x_2 - 1.3770x_1^2 - 1.0018x_2^2 + 0.2500x_1x_2.
$$

Jalankan analisis kanonik terhadap model ini.

5. (a) Berdasarkan sambutan-sambutan, *y* di bucu kotak  $(x_1, x_2) = (-1, -1)$ ,  $(-1, 1)$ , (1, -1) dan (1, 1) serta 5 lagi sambutan pada titik (0, 0), model peringkat pertama berikut  $\hat{y} = 40.44 + 0.775x_1 + 0.325x_2$  disuaikan. Jadual ANOVA tak lengkap model ini diberikan berikut.

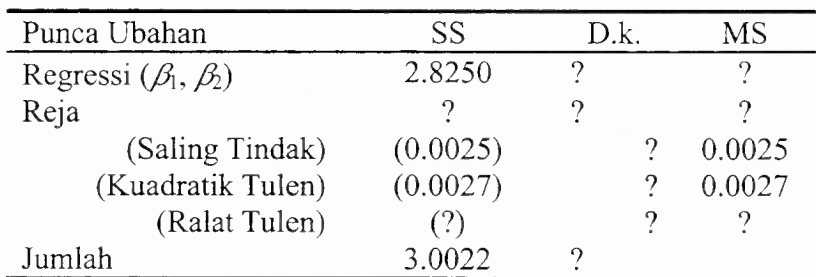

- $(i)$ Lengkapkan jadual ini dan jalankan ujian-ujian hipotesis yang patut. Apakah rumusan yang boleh anda buat tentang kecukupan model peringkat pertama ini?
- $(ii)$ Huraikan cara untuk mendapat SS<sub>Saling Tindak</sub> berdasarkan sambutansambutan, *y* di bucu kotak  $(x_1, x_2) = (-1, -1)$ ,  $(-1, 1)$ ,  $(1, -1)$  dan  $(1, 1)$ .
- Huraikan cara untuk mendapat MSRalat Tulen berdasarkan 5 lagi sambutan *y*  $(iii)$ pada titik (0, 0).
- Seterusnya dapatkan laluan pendakian tercuram dan tentukan titik  $(x_1, x_2)$  $(iv)$ yang memaksimumkan *y.*
- (v) Adakah kita berpuas hati dengan keputusan di dalam (iv). Jika jawapan anda ialah `ya', berikan sebab mengapa anda menjawab sedemikian. Jika jawapan anda ialah `tidak', apakah langkah seterusnya yang perlu anda ambil.

(50 markah)

...10/-

(b) Berikut ialah hasil tambah kuasa dua dan hasil tambah hasil darab bagi analisis kovarians dengan koperubah tunggal. Lengkapkan analisis ini dan dapatkan kesimpulan yang berpatutan.

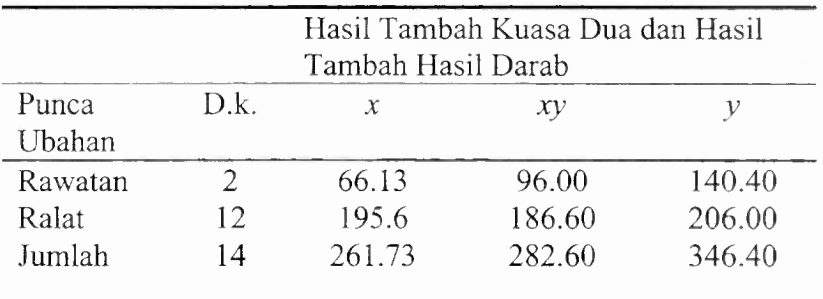

(50 markah)

<sup>11</sup> <sup>I</sup> , <sup>I</sup> I. <sup>1</sup> <sup>I</sup> <sup>I</sup> <sup>I</sup> , <sup>1</sup> <sup>I</sup> III <sup>T</sup>"<sup>r</sup>" I II

### **Rumus**

1. 
$$
MS' = MS_r + ... + MS_s
$$
  
\n
$$
MS'' = MS_u + ... + MS_v
$$
  
\n
$$
F = \frac{MS'}{MS''} \sim F_{p,q}
$$
  
\n
$$
p = \frac{(MS_r + ... + MS_s)^2}{MS_r^2/f_r + ... + MS_s^2/f_s}
$$
  
\n
$$
q = \frac{(MS_u + ... + MS_v)^2}{MS_u^2/f_u + ... + MS_v^2/f_v}
$$

- 2. Kontras<sub>AB</sub>  $K = (a \pm 1)(b \pm 1) \dots (k \pm 1)$ 1  $SS$ <sub>*AB...K* =  $\cdot$ </sub>  $(\text{Kontras}_{AB\ldots K})^2$ *n2 k*
- $\overline{3}$ . Rumus-rumus hasil tambah kuasa dua.

$$
SS_{T} = \sum_{i=1}^{a} \sum_{j=1}^{b} \sum_{k=1}^{n} y_{ijk}^{2} - \frac{y_{...}^{2}}{abn}
$$
  
\n
$$
SS_{A} = \sum_{i=1}^{a} \frac{y_{i..}^{2}}{bn} - \frac{y_{...}^{2}}{abn}
$$
  
\n
$$
SS_{B} = \sum_{j=1}^{b} \frac{y_{j..}^{2}}{an} - \frac{y_{...}^{2}}{abn}
$$
  
\n
$$
SS_{B(A)} = \sum_{i=1}^{a} \sum_{j=1}^{b} \frac{y_{ij.}^{2}}{n} - \sum_{i=1}^{a} \frac{y_{i..}^{2}}{bn}
$$
  
\n
$$
SS_{AB} = \sum_{i=1}^{a} \sum_{j=1}^{b} \frac{y_{ij.}^{2}}{n} - \sum_{i=1}^{a} \frac{y_{i..}^{2}}{bn} - \sum_{j=1}^{b} \frac{y_{.j.}^{2}}{an} + \frac{y_{...}^{2}}{abn}
$$

- Analisis Kanonik  $\overline{4}$ .  $\hat{y} = \hat{\beta}_0 + \mathbf{x}'\mathbf{b} + \mathbf{x}'\mathbf{B}\mathbf{x}$  $\mathbf{x} = \begin{bmatrix} x_1 \\ x_2 \\ \vdots \\ x_k \end{bmatrix}, \quad \mathbf{b} = \begin{bmatrix} \hat{\beta}_1 \\ \hat{\beta}_2 \\ \vdots \\ \hat{\beta}_k \end{bmatrix}, \quad \mathbf{B} = \begin{bmatrix} \hat{\beta}_{11} & \hat{\beta}_{12}/2 & \dots & \hat{\beta}_{1k}/2 \\ \hat{\beta}_{12}/2 & \hat{\beta}_{22} & \dots & \hat{\beta}_{2k}/2 \\ \vdots & \vdots & \ddots & \vdots \\ \hat{\beta}_{1k}/2 & \hat{\beta}_{2k}/2 & \dots & \hat{\beta}_{kk} \end{bmatrix}$  ${\bf x}_{0} = -\frac{1}{2} {\bf B}^{-1} {\bf b}$  $\hat{y}_0 = \hat{\beta}_0 + \frac{1}{2} \mathbf{x}_0 \mathbf{b}$  $\hat{v} = \hat{v}_0 + \lambda_1 w_1^2 + \lambda_2 w_2^2 + \ldots + \lambda_k w_k^2$
- 5. Rumus-rumus analisis kovarians

$$
S_{yy} = \sum_{i=1}^{a} \sum_{j=1}^{n} y_{ij}^{2} - \frac{y_{..}^{2}}{an} , T_{yy} = \sum_{i=1}^{a} \frac{y_{i.}^{2}}{n} - \frac{y_{..}^{2}}{an} , E_{yy} = S_{yy} - T_{yy}
$$
  
\n
$$
S_{xx} = \sum_{i=1}^{a} \sum_{j=1}^{n} x_{ij}^{2} - \frac{x^{2}}{an} , T_{xx} = \sum_{i=1}^{a} \frac{x_{i.}^{2}}{n} - \frac{x^{2}}{an} , E_{xx} = S_{xx} - T_{xx}
$$
  
\n
$$
S_{xy} = \sum_{i=1}^{a} \sum_{j=1}^{n} x_{ij} y_{ij} - \frac{(x_{.})(y_{.})}{an} , T_{xy} = \sum_{i=1}^{a} \frac{(x_{.})(y_{.})}{n} - \frac{(x_{.})(y_{.})}{an} , E_{xy} = S_{xy} - T_{xy}
$$
  
\n
$$
\hat{\beta} = \frac{E_{xy}}{E_{xx}}, \quad SS_{E} = E_{yy} - (E_{xy})^{2} / E_{xx}, \quad MS_{E} = \frac{SS_{E}}{a(n-1)-1}
$$
  
\n
$$
SS_{E}^{\prime} = S_{yy} - (S_{xy})^{2} / S_{xx}, \quad F_{0} = \frac{(SS_{E}^{\prime} - SS_{E})/(a-1)}{MS_{E}}, \quad F_{0} = \frac{(E_{xy})^{2} / E_{xx}}{MS_{E}}
$$